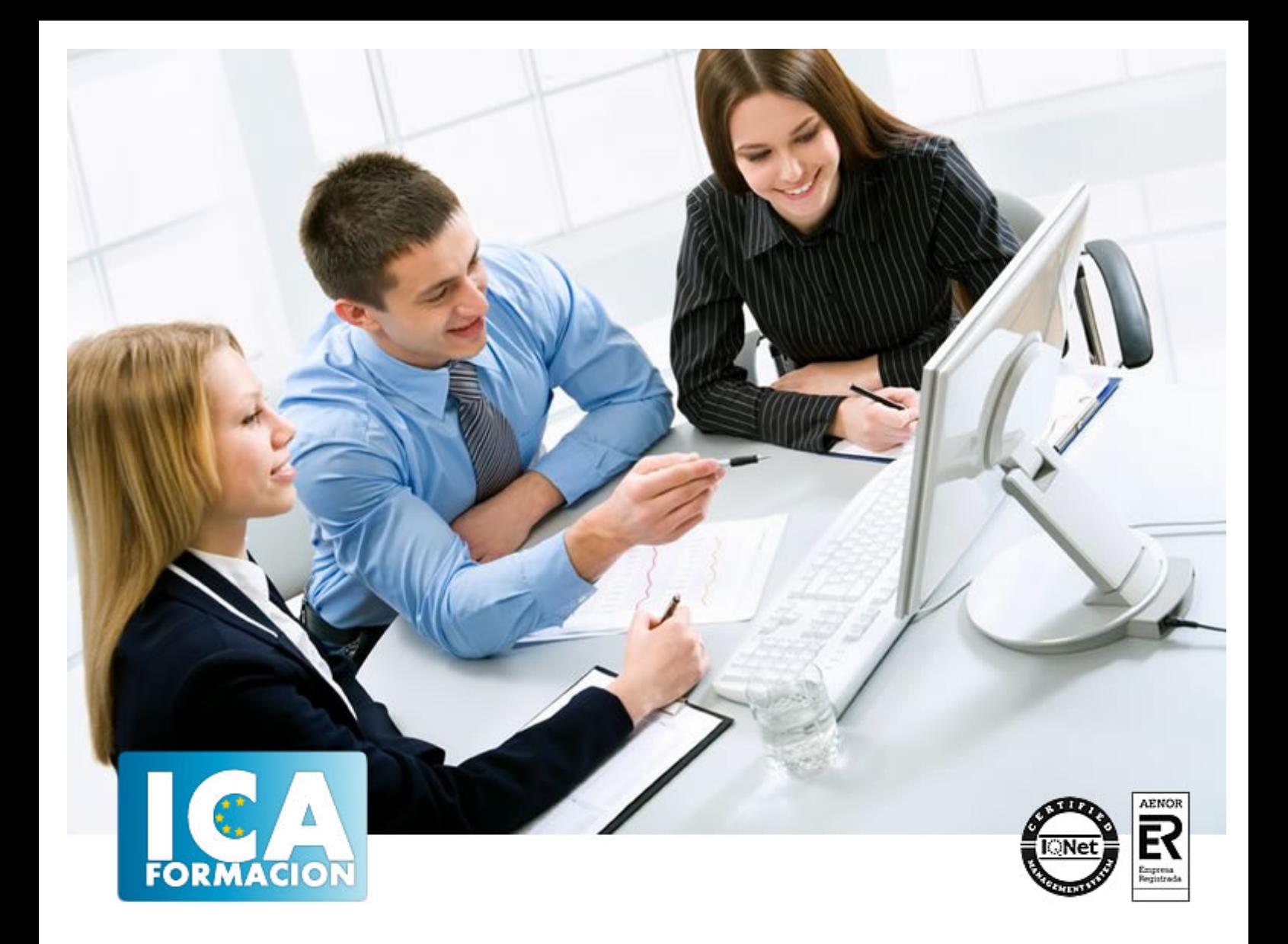

# **Curso completo de informatica**

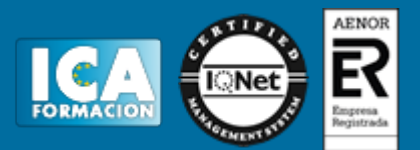

# **Curso completo de informatica**

**Duración:** 200 horas

**Precio:** consultar euros.

**Modalidad:** e-learning

# **Metodología:**

El Curso será desarrollado con una metodología a Distancia/on line. El sistema de enseñanza a distancia está organizado de tal forma que el alumno pueda compatibilizar el estudio con sus ocupaciones laborales o profesionales, también se realiza en esta modalidad para permitir el acceso al curso a aquellos alumnos que viven en zonas rurales lejos de los lugares habituales donde suelen realizarse los cursos y que tienen interés en continuar formándose. En este sistema de enseñanza el alumno tiene que seguir un aprendizaje sistemático y un ritmo de estudio, adaptado a sus circunstancias personales de tiempo

El alumno dispondrá de un extenso material sobre los aspectos teóricos del Curso que deberá estudiar para la realización de pruebas objetivas tipo test. Para el aprobado se exigirá un mínimo de 75% del total de las respuestas acertadas.

El Alumno tendrá siempre que quiera a su disposición la atención de los profesionales tutores del curso. Así como consultas telefónicas y a través de la plataforma de teleformación si el curso es on line. Entre el material entregado en este curso se adjunta un documento llamado Guía del Alumno dónde aparece un horario de tutorías telefónicas y una dirección de e-mail dónde podrá enviar sus consultas, dudas y ejercicios El alumno cuenta con un período máximo de tiempo para la finalización del curso, que dependerá del tipo de curso elegido y de las horas del mismo.

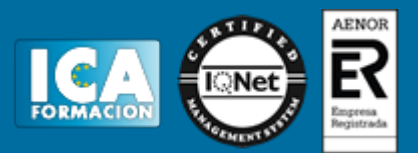

# **Profesorado:**

Nuestro Centro fundado en 1996 dispone de 1000 m2 dedicados a formación y de 7 campus virtuales.

Tenemos una extensa plantilla de profesores especializados en las diferentes áreas formativas con amplia experiencia docentes: Médicos, Diplomados/as en enfermería, Licenciados/as en psicología, Licencidos/as en odontología, Licenciados/as en Veterinaria, Especialistas en Administración de empresas, Economistas, Ingenieros en informática, Educadodores/as sociales etc…

El alumno podrá contactar con los profesores y formular todo tipo de dudas y consultas de las siguientes formas:

-Por el aula virtual, si su curso es on line -Por e-mail -Por teléfono

# **Medios y materiales docentes**

-Temario desarrollado.

-Pruebas objetivas de autoevaluación y evaluación.

-Consultas y Tutorías personalizadas a través de teléfono, correo, fax, Internet y de la Plataforma propia de Teleformación de la que dispone el Centro.

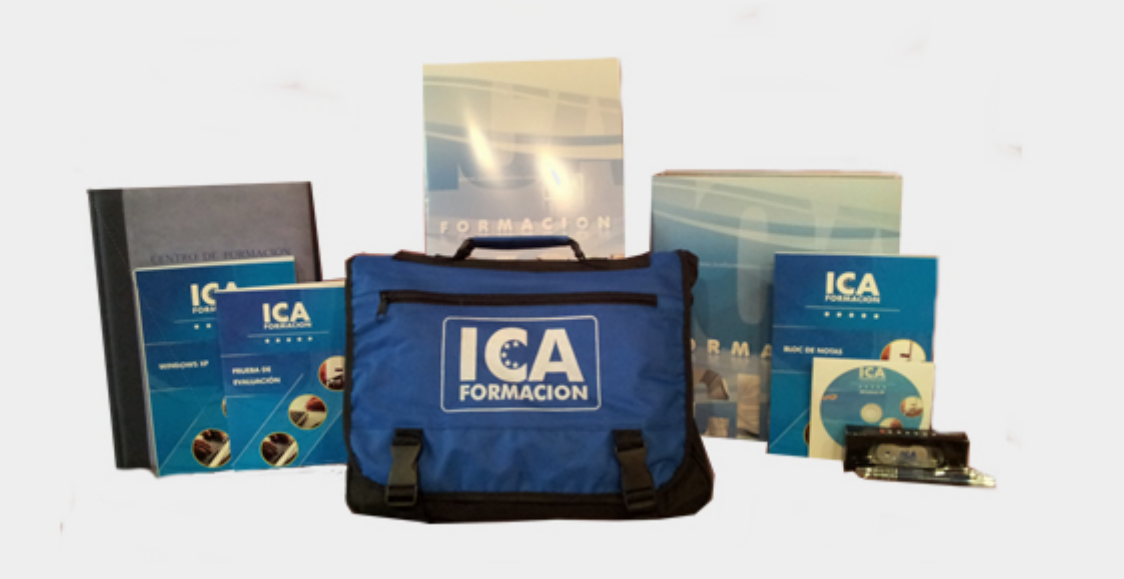

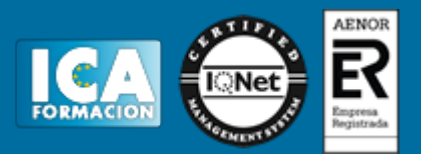

# **Bolsa de empleo:**

El alumno en desemple puede incluir su currículum en nuestra bolsa de empleo y prácticas. Le pondremos en contacto con nuestras empresas colaboradoras en todo el territorio nacional

# **Comunidad:**

Participa de nuestra comunidad y disfruta de muchas ventajas: descuentos, becas, promociones,etc....

# **Formas de pago:**

- -Mediante transferencia
- -Por cargo bancario
- -Mediante tarjeta
- -Por Pay pal

-Consulta nuestras facilidades de pago y la posibilidad de fraccionar tus pagos sin intereses

# **Titulación:**

Una vez finalizado el curso, el alumno recibirá por correo o mensajería la titulación que acredita el haber superado con éxito todas las pruebas de conocimientos propuestas en el mismo.

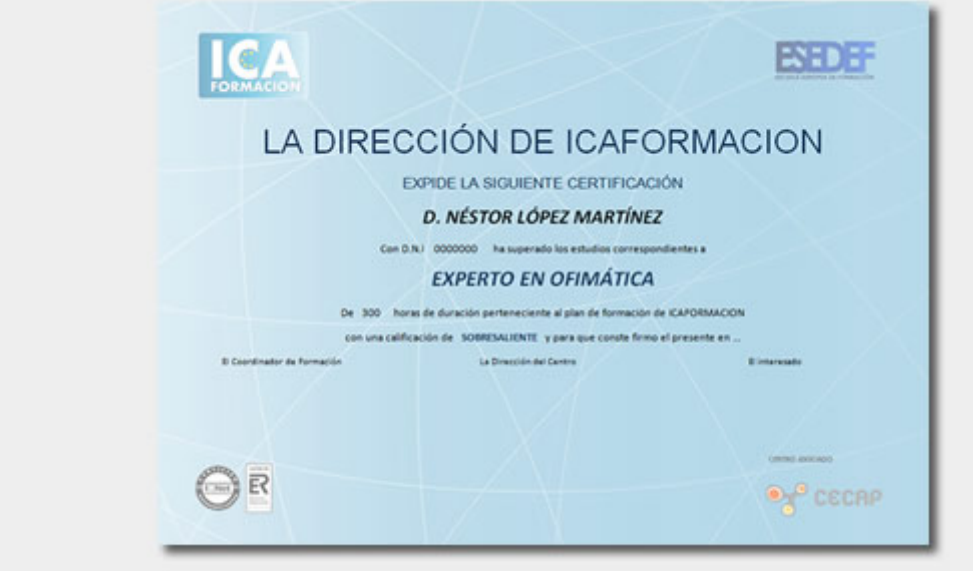

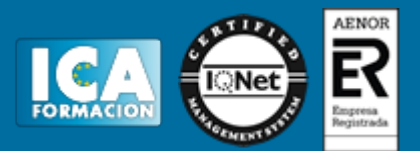

# **Programa del curso:**

### **Informática Básica**

### **1. Curso de Windows.**

Cómo utilizar el ratón y el teclado, lo que vemos en el ordenador, que es windows, como se utiliza, qué son los archivos y las carpetas, que es eso de copiar y pegar, como utilizamos una impresora...

# **2. Utilidades**

Oír música en el ordenador, grabar nuestros propios Cds de música..

#### **3. Curso de Word-** El programa mas importante que debemos conocer.

- conceptos básicos, como escribir en word, tipos de letras, márgenes, imprimir, propiedades de página...Todo aquello que necesitamos saber para comenzar a utilizar este programa en todos nuestros trabajos.

### **4. Internet - Correo.**

Cómo tenemos que hacer para conectarnos a Internet, primeros pasos en ver páginas web, navegación por internet, el programa que usamos, sus utilidades.

Utilizar el correo electrónico, obtener cuentas de correo electrónico propias, de forma gratuita, como mandamos mensajes, como recibimos mensajes, como enviamos fotos a nuestros amigos.

El Chat, comunicarse con otras personas por internet.

Cómo buscamos lo que nos interesa en internet, consultar una enciclopedia, descargarse cosas.

### **WORD**

#### TEMAS MULTIMEDIA

- 1. Conceptos básicos
- 2. Conceptos básicos 2
- 3. Conceptos básicos 3
- 4. Encabezados y pies de pagina
- 5. Corrector ortográfico
- 6. Bordes
- 7. Tabulaciones

Curso completo de informatica

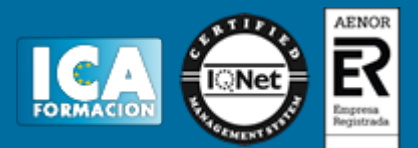

8. Tablas

- 9. Imágenes prediseñadas
- 10. Word Art
- 11. Dibujos 1
- 12. Dibujos 2
- 13. Combinar correspondencia
- 14. Letra capital
- 15. Formularios
- 16. Word XP 1
- 17. Word XP 2
- 18. Word XP 3
- 19. Word XP 4
- 20. Word XP 5
- 21. Word XP 6
- 22. Word XP 7

# EJERCICIOS

- 1. Word 1
	- 2. Aplicar estilos y formatos
	- 3. Efectos de las fuentes
	- 4. Distintas ventanas
	- 5. Configurar pagina
- EJERCICIOS
- 6. Ortografía
- 7. Encabezados y pies de paginas
- 8. Buscar
- 9. Columnas
- 10. Tablas
- 11. Viñetas
- 12. Propiedades
- 13. Ortografía
- 14. Tabuladores
- 15. Tablas 1
- 16. Tablas 2
- 17. Columnas
- 18. Imágenes
- 19. Combinar correspondencia
- 20. Combinar correspondencia 2
- 21. Crear esquemas
- 22. Plantillas
- 23. Inserción de campos
- 24. Viñetas
- 25. Autotexto
- 26. Crear sobres
- 27. Formulario
- 28. Control ventanas
- 29. Crear autoformas
- 30. Imprimir documentos
- 31. Utilizar guiones
- 32. Word XP 1
- 33. Word XP 2

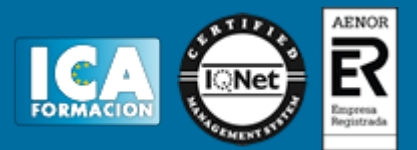

34. Word XP 3

35. Word XP 4

36. Word XP 5

 **EXCEL**

# TEMAS MULTIMEDIA

- 1. Conceptos básicos 1
- 2. Conceptos básicos 2
- 3. Conceptos basicos 3
- 4. Funciones
- 5. Filtros
- 6. Graficos
- 7. Series
- 8. Varias hojas
- 9. Buscar
- 10. Buscar Objetivo
- 11. Controles
- 12. Escenarios
- 13. Solver
- 14. Excel XP 1
- 15. Excel  $XP 2$
- 16. Excel  $XP 3$
- 17. Excel XP 4
- EJERCICIOS
- 1. Conceptos basicos
- 2. Comenzando por Excel
- 3. Abriendo y archivando libros
- 4. Visualizar y dar format
- 5. Menu Edicion
- 6. Calculos y funciones
- 7. Graficos e imagenes
- 8. Graficos 1
- 9. Graficos 2
- 10. Bases de datos
- 11. Otras utilidades
- 12. Ecuacion de Segundo grado
- 13. Funcion condicional
- 14. Funcion de busqueda
- 15. Funcion de contar
- 16. Funcion de sumarsi
- 17. Funciones de base de datos
- 18. Funciones estadisticas
- 19. Funciones financieras
- EJERCICIOS
- 20. Funciones trigonometricas
- 21. Referencias
- 22. Graficos 1
- 23. Graficos 2
- 24. Series
- 25. Varias Hojas

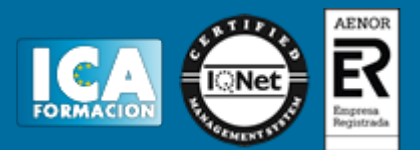

- 26. Varias Hojas 2
- 27. Buscar V y Buscar H
- 28. Buscar Objetivo
- 29. Controles 1
- 30. Controles 2
- 31. Escenarios
- 32. Solver
- 33. Creacion de Macros
- 34. Insertar Mapas
- 35. Listas
- 36. Consolidar
- 37. Tabla de datos
- 38. Asistente para busquedas
- 39. Ejercicio 1 XP
- 40. Ejercicio 2 XP
- 41. Ejercicio 3 XP
- 42. Fertilizantes
- 43. Cantillana
- 44. Control
- 45. Formula 1
- 46. Habitat
- 47. Huevos de chocolate
- 48. Luis Perez
- 49. Motor
- 50. Ofinet
- 51. Pandorgas
- 52. Redes S.A.
- 53. Stylus

# ACCESS

NIVEL BÁSICO

- TEMAS MULTIMEDIA
- 1. Fundamentos
- 2. Asistente
- 3. Panel de Control
- 4. Añadir Tablas
- 5. Diseño de Tablas
- 6. Crear un Formulario
- 7. Modificar Formulario
- 8. Crear una consulta
- 9. Introducir información
- 10. Informes
- EJERCICIOS
- 1. Elementos básicos
- 2. Crear, abrir, cerrar base de datos
- 3. Crear tablas de datos
- 4. Modificar tablas de datos
- 5. Propiedades de los campos
- 6. Las Consultas

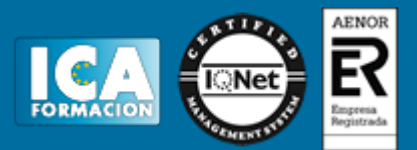

7. Formularios

8. Informes

NIVEL INTERMEDIO - TEMAS MULTIMEDIA 1. Tablas 1 2. Tablas 2 3. Tablas 3 4. Tablas 4 5. Tablas 5 6. Tablas 6 NIVEL INTERMEDIO - TEMAS MULTIMEDIA 7. Relaciones 8. Consultas 1 9. Consultas 2 10. Informes 11. Macros 12. Formularios 1 13. Formularios 2 - EJERCICIOS 1. Ejercicio 1 2. Ejercicio 2 3. Ejercicio 3 4. Ejercicio 4 NIVEL AVANZADO - TEMAS MULTIMEDIA Access 1 Access 2 Access 3 Access 4 Access 5 - EJERCICIOS 1. Video Club 1 2. Video Club 2 3. Video Club 3 4. Video Club 4 5. Concesionario 1 6. Concesionario 2 7. Concesionario 3 8. Concesionario 4 9. Access 1 10. Access 2 11. Access 3 12. Access 4 POWERPOINT

TEMAS MULTIMEDIA

1. Conceptos basicos

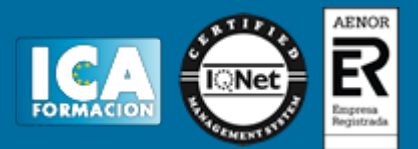

- 2. Plantillas
- 3. Diapositivas
- 4. Vistas
- 5. Creación de diapositiva
- 6. Modificacion y mejora
- 7. Efectos de animación
- 8. Graficos
- 9. Modificar presentaciones
- 10. Herramientas de dibujo 1
- 11. Herramientas de dibujo 2
- 12. Tablas 1
- 13. Tablas 2
- 14. Organigramas 1
- 15. Organigramas 2
- 16. Titulos
- 17. Power art 1
- 18. Power art 2
- 19. Powerpoint 1
- 20. Powerpoint 2
- 21. Powerpoint 3
- 22. Powerpoint 4

#### EJERCICIOS

- 1. Ventana principal
- 2. Presentaciones
- 3. Manipulación de objetos
- 4. Escribir y revisar
- 5. Preparación de la presentacion
- 6. Insertar un grafico
- 7. Ejercicio de presentacion
- 8. Efectos especiales
- 9. Ejercicio completo 1
- 10. Ejercicio completo 2

#### **CONTENIDO DEL CURSO MULTIMEDIA DE CREACION DE PAGINAS WEB**

#### **NVU**

Programa para el diseño y edición de páginas web. Muy sencillo y totalmente gratuito. No necesitará comprar ninguna aplicación para gestionar profesionalmente su sitio web.

#### TEMAS MULTIMEDIA

- 1. Descargar programa
- 2. Entorno
- 3. Imágenes
- 4. Líneas
- 5. Enlaces I
- 6. Enlaces II
- 7. Capas
- 8. Listas

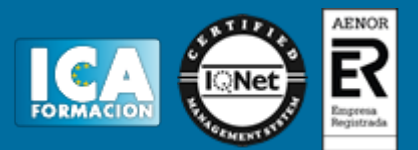

- 9. Listas II
- 10. Tablas I
- 11. Tablas II
- 12. Formularios
- 13. Publicar la web
- 13. Herramientas
- 15. Calendario

#### EJERCICIOS:

- 17. Nuevo documento web
- 18. Insertar texto e imagen
- 19. Tablas I
- 20. Enlaces I
- 21. Enlaces II
- 22. Tablas II
- 23. Insertar calendario
- 24. Formularios
- 25. Capas

CURSO DE HTML 26. Curso practico de html nivel basico y avanzado.

CURSO DE COMERCIO ELECTRÓNICO-

- 27. Pagina de Inicio
- 28. Barra de Google
- 29. Alta en índice Terra
- 30. Alta en Yahoo
- 31. Generar Meta Tags
- 32. Poner Anuncios
- 33. E-Commerce
- 34. Nombres de Dominio
- 35. Servidores
- 36. Estilos de Paginas
- 37. Proceso de Venta
- 38. Métodos de pago
- 39. Logística de distribución
- 40. Atención al cliente
- 41. Promoción
- 42. Futuro

# CURSO DE JAVA

- 43. Variables de Java
- 44. Condicionales Javascript
- 45. Bucles
- 46. Funciones
- 47. Objetos
- 48. Eventos
- 49. Eventos (2)
- 50. Eventos (3)
- 51. Eventos (4)

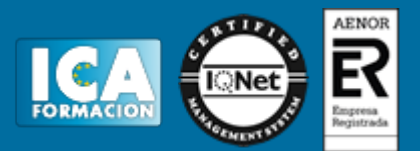

- 52. Objetos del Navegador
- 53. Objetos (2)
- 54. Ejercicio 1
- 55. Ejercicio 2
- 56. Ejercicio 3

CURSO DE PHP